# **TP2 : L'apparition de nouveaux génotypes par brassages**

**Activité 1 : Le cas de gènes indépendants (= portés par 2 paires de chromosomes différentes)**

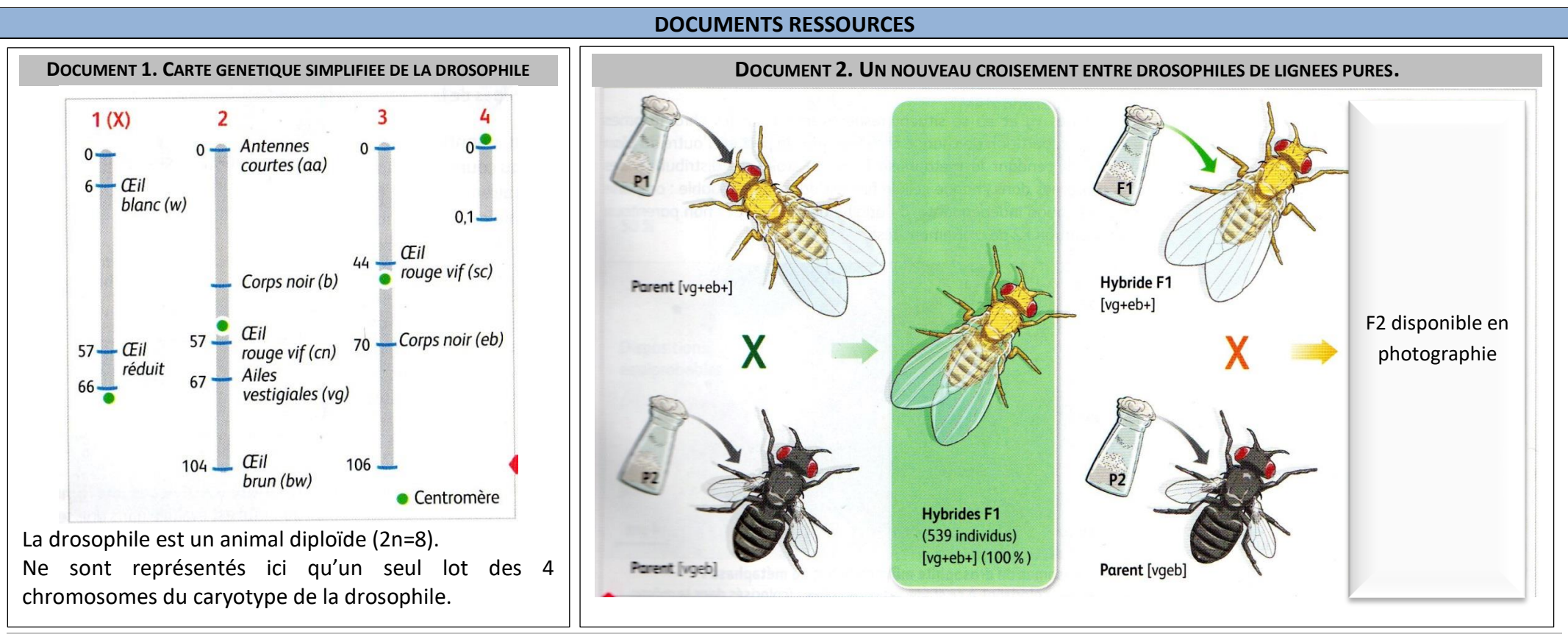

### **DOCUMENT 3. UN CROISEMENT ENTRE DEUX LIGNEES PURES DE DROSOPHILES.**

On réalise un croisement entre un mâle P1 homozygote ayant le phénotype [ailes longues ; corps jaune] et une femelle P2 homozygote double récessif ayant le phénotype [ailes vestigiales ; corps noir].

On obtient en F1 des drosophiles ayant toutes le phénotype [ailes longues ; corps jaune]. On croise alors un mâle de cette F1 avec une femelle P2 double récessif P2 (Test cross).

La génération F2 issue de ce test-cross est présentée sur la photographie de la génération F2: Dans le logiciel en ligne MESURIM2 > Image > Ouvrir > Accéder à *la banque d'image > Taper eb, vg et sélectionner une plaque F1BC*

#### **MISE EN SITUATION ET PROBLEMATISATION**

- ➢ **Schématiser les résultats attendus,** sur la fiche annexe, d'un tel test- cross (chromosomes, génotype, phénotype)
- ➢ **Identifier** sur la plaque ou sur la photographie fournie les différents phénotypes présents dans la génération F2 en ce qui concerne la couleur du corps et la longueur des ailes.
- ➢ **Formuler le problème scientifique** que pose cette observation.
- ➢ **Formuler une hypothèse** afin de résoudre ce problème.

**ETAPE A. CONCEVOIR UNE STRATEGIE POUR RESOUDRE UNE SITUATION PROBLEME.**

**Proposer une démarche d'investigation** permettant d'éprouver notre hypothèse de travail.

#### **ETAPE A. REALISER LA MISE EN ŒUVRE DU PROTOCOLE AVEC EVALUATION DES GESTES TECHNIQUES.**

➢ **Réaliser** le comptage des différents phénotypes identifiés dans la génération F2.

Pour plus de facilité, le comptage numérique est préféré au comptage manuel.

Pour cela vous disposez :

.

- du *logiciel de traitement d'image Mesurim 2*
- de la fiche technique du *logiciel Mesurim*
- de photographies de plaques de drosophiles F2 *(Dans le logiciel en ligne MESURIM2 > Image > Ouvrir > Accéder à la banque d'image > Taper eb, vg et sélectionner une plaque F1BC*

### **ETAPE B. PRESENTER LES RESULTATS POUR LES COMMUNIQUER**

Sous la forme d'un histogramme, **traiter les données** à l'aide du *tableur Excel*. Les valeurs comptées à l'étape suivante seront exprimées en pourcentage(%)

**ETAPE B. EXPLOITER LES RESULTATS OBTENUS POUR REPONDRE AU PROBLEME POSE A PARTIR D'UNE ARGUMENTATION ORGANISEE ET RAISONNEE**

**Exploiter les résultats** pour résoudre le problème initial.

## **FICHE ANNEXE.**

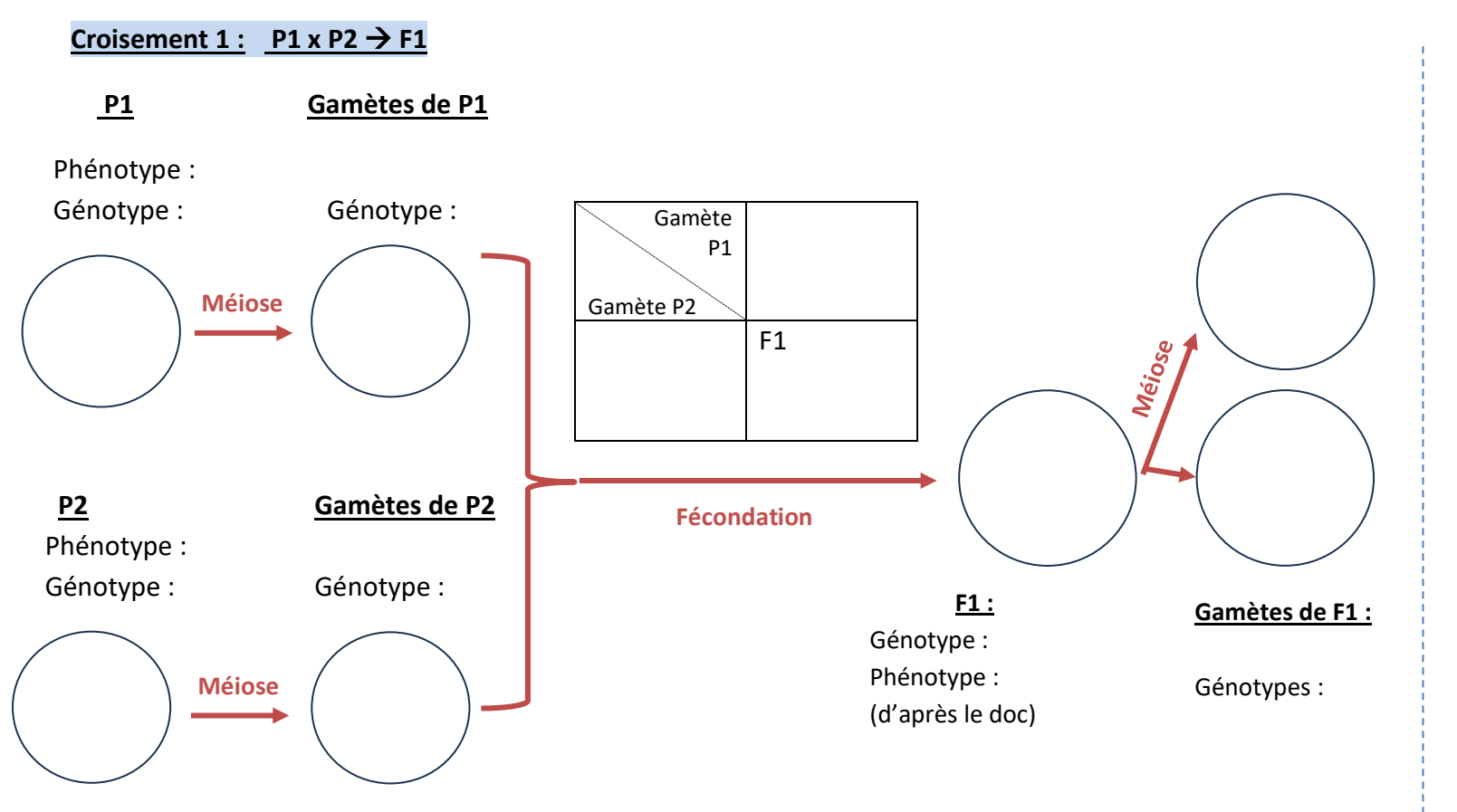

### **Croisement 2** : Test cross. F1 x P2  $\rightarrow$  F2

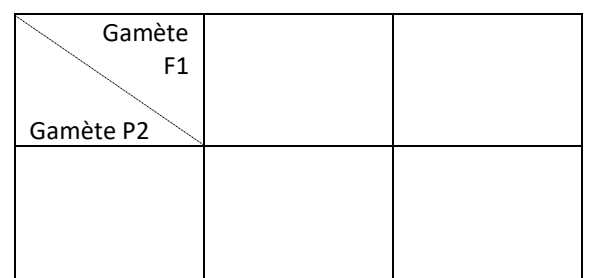

**F2 :** Génotypes : Phénotypes :

**Phénotypes observés :** 

**Problème :** 

**Hypothèse :** 

➢ **Complétez le schéma de la méiose de F1,** expliquant la production des gamètes observés dans la partie 1.

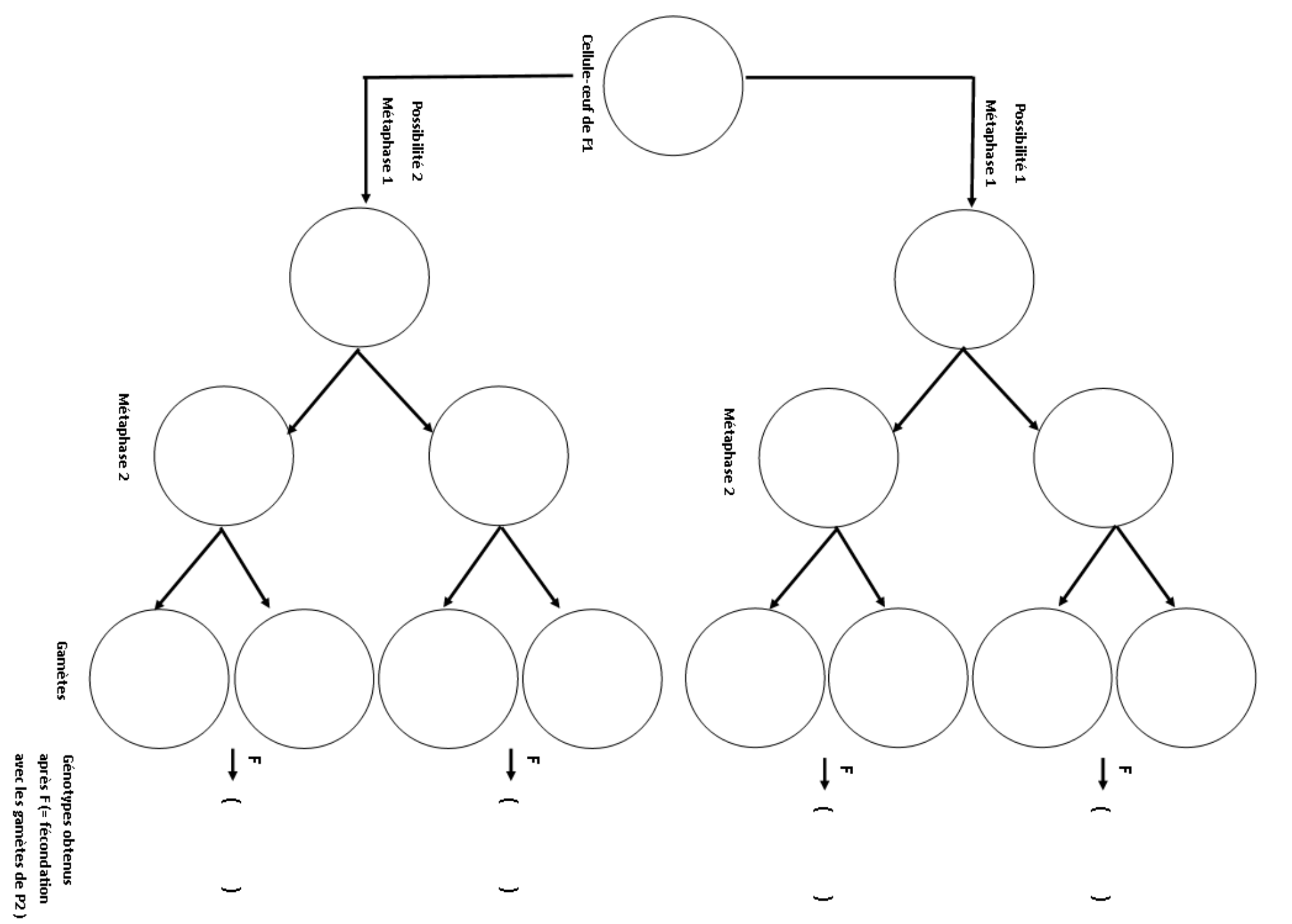

➢ **Remplissez le tableau de croisement et, en conclusion, expliquez le mécanisme à l'origine des nouveaux génotypes observés en partie 1 et expliquez pourquoi les 4 génotypes obtenus sont équiprobables.** 

## **CROISEMENT TEST (= Test cross) : F1 x DOUBLE RECESSIF**

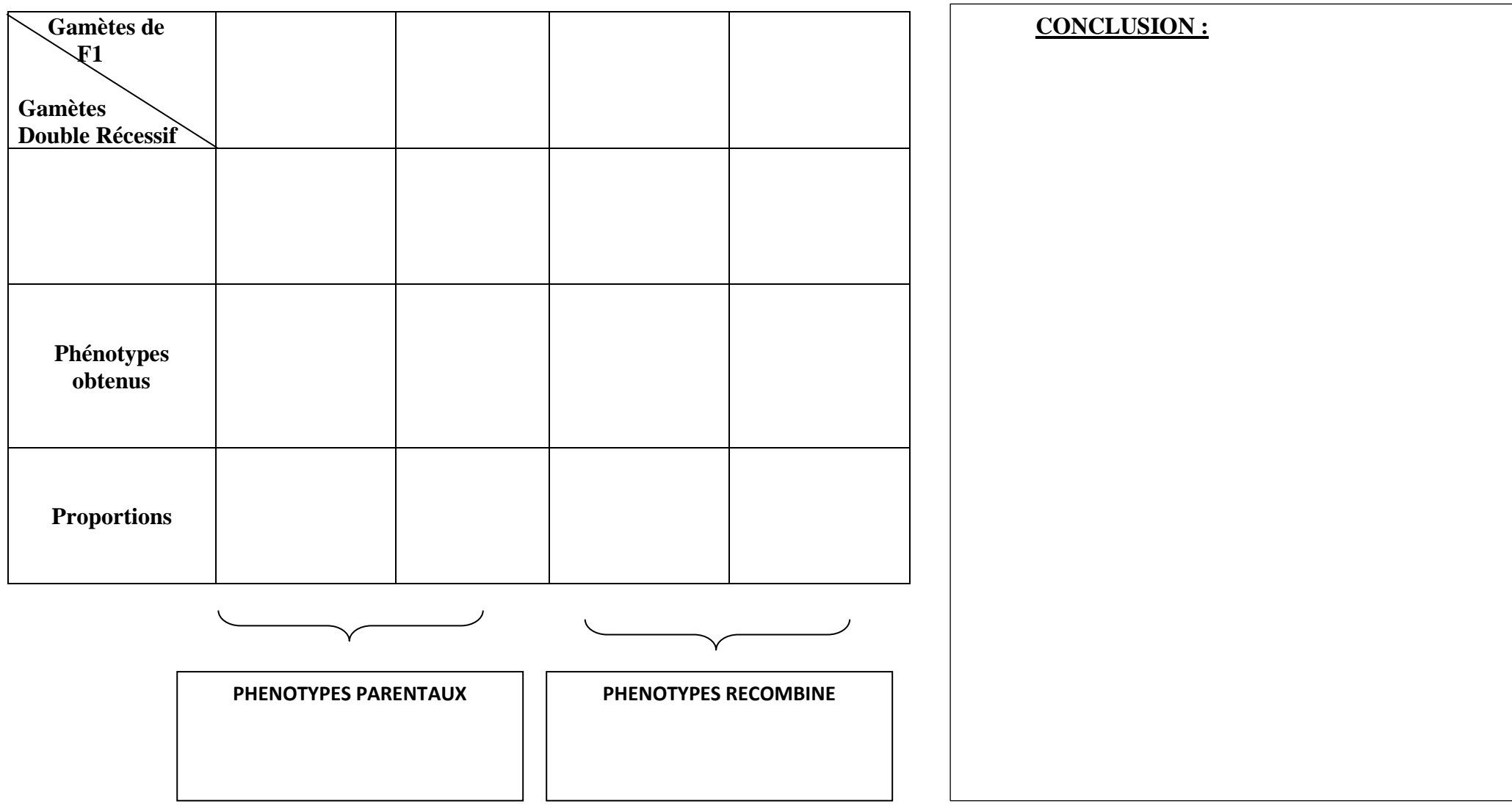

### **Activité 3 : Le cas de gènes liés (= portés par la même paire de chromosome)**

### **DOCUMENTS RESSOURCES**

Des gènes liés sont des gènes situés sur des chromosomes homologues (=de la même paire)

On étudie, chez la mouche drosophile, la transmission de deux gènes liés, **situés sur le chromosome II :** 

- Le gène Black, contrôlant la couleur du corps et qui existe sous deux formes alléliques :
	- b <sup>+</sup> qui entraine un corps jaune (phénotype [J])
	- **•** b qui entraine un corps noir (phénotype [N]
- Le gène *Vestigial*, contrôlant la longueur des ailes, qui existe sous deux formes alléliques :
	- Vg<sup>+</sup> qui entraine des ailes longues (phénotype [L])
	- Vg- qui entraine des ailes courtes (phénotype [Vg]

On réalise les croisements suivants :

### $P1 x P2 \rightarrow F1'$ :

Avec P1 de lignée pure et de phénotype [J ; L ] et P2 de lignée pure et de phénotype [N ; Vg] On obtient une génération F1', composée à 100% de drosophile [L ; J ] ayant pour génotype (b<sup>+</sup> b<sup>-</sup> ; vg<sup>+</sup> vg<sup>-</sup>)

### - **Croisement test : F1' x P2** → **F2'**

On obtient une génération F2', observable sur la photographie du Fichier nommé « droso\_b »

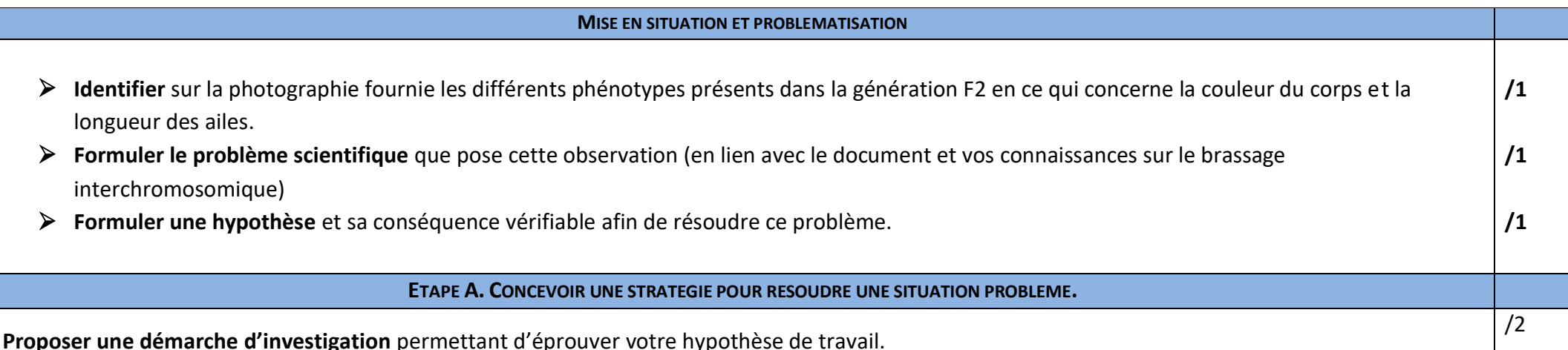

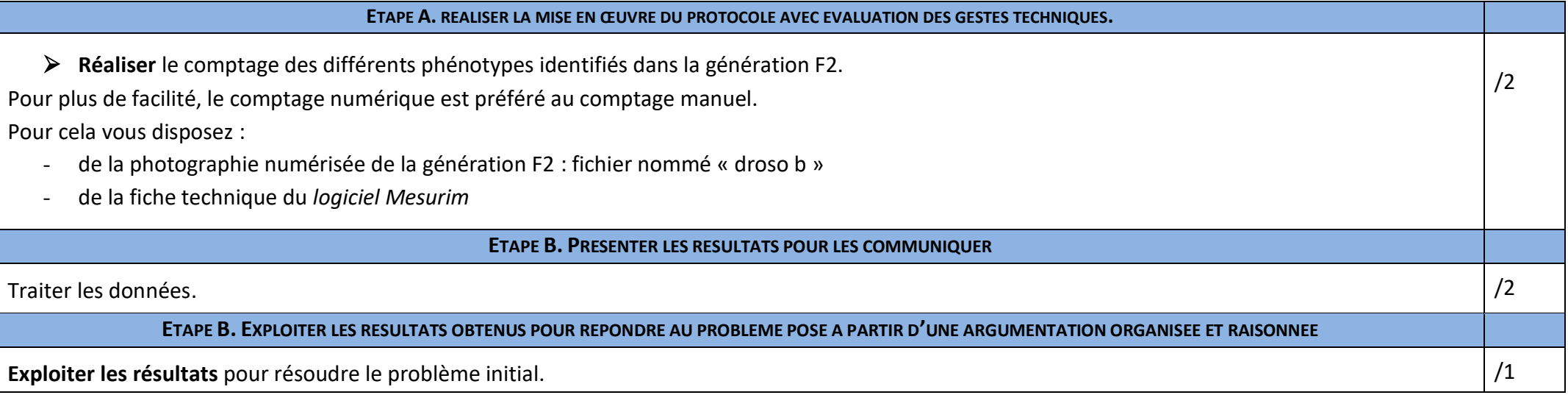

### **Activité 4: Mécanismes du brassage intrachromosomique**

A partir du document ci-

expliquant l'origine des 4

phénotypes en F2, puis

expliquez pourquoi ces

phénotypes ne sont pas

équiprobables

contre, remplissez le schéma de méiose

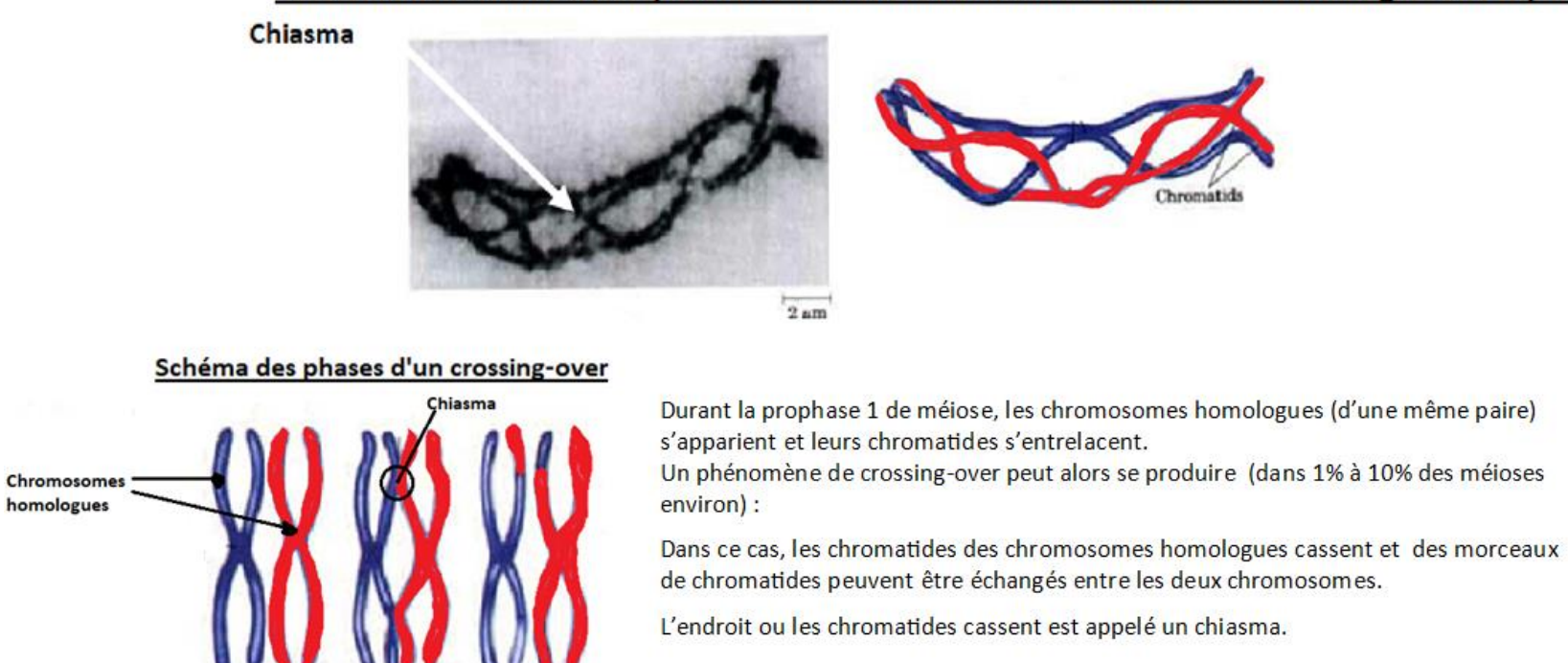

 $b -$ 

 $a -$ 

 $c-$ 

#### Observation et schéma d'interprétation de l'enchevetrement des chromosomes homologues en Prophase 1

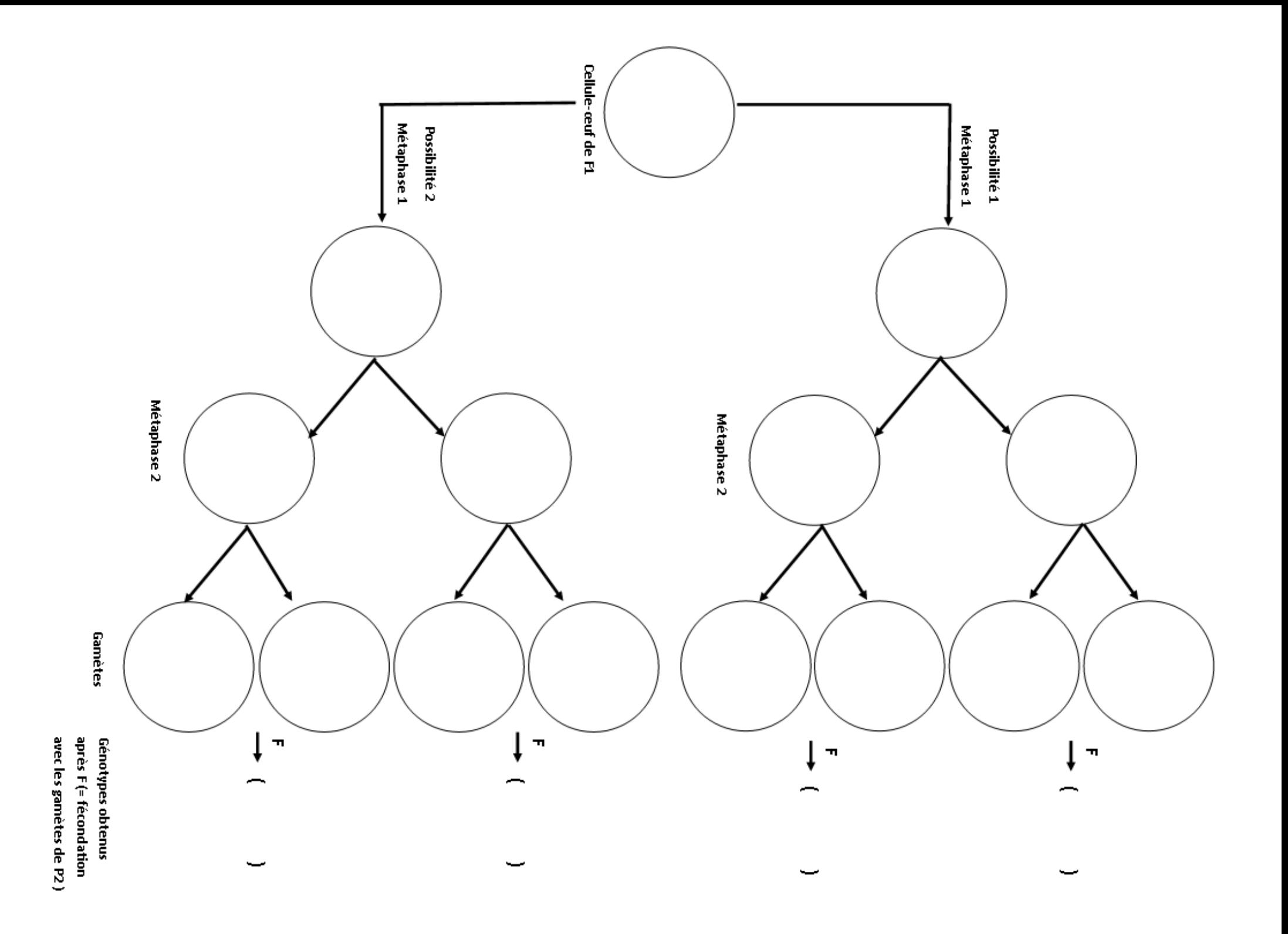